## Package 'nipals'

September 15, 2021

Title Principal Components Analysis using NIPALS or Weighted EMPCA, with Gram-Schmidt Orthogonalization

Version 0.8

Date 2021-09-14

Description Principal Components Analysis of a matrix using Non-linear Iterative Partial Least Squares or weighted Expectation Maximization PCA with Gram-Schmidt orthogonalization of the scores and loadings. Optimized for speed. See Andrecut (2009) [<doi:10.1089/cmb.2008.0221>](https://doi.org/10.1089/cmb.2008.0221).

**Depends**  $R$  ( $>= 3.4.0$ )

License GPL-3

Encoding UTF-8

LazyData true

Suggests knitr, rmarkdown, testthat

URL <https://kwstat.github.io/nipals/>

BugReports <https://github.com/kwstat/nipals/issues>

VignetteBuilder knitr

RoxygenNote 7.1.1

NeedsCompilation no

Author Kevin Wright [aut, cre] (<<https://orcid.org/0000-0002-0617-8673>>)

Maintainer Kevin Wright <kw.stat@gmail.com>

Repository CRAN

Date/Publication 2021-09-15 21:10:04 UTC

### R topics documented:

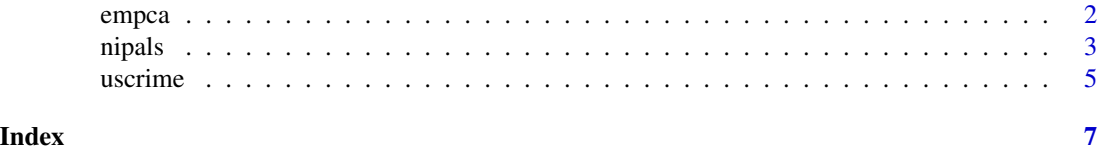

<span id="page-1-0"></span>empca *Principal component analysis by weighted EMPCA, expectation maximization principal component-analysis*

#### Description

Used for finding principal components of a numeric matrix. Missing values in the matrix are allowed. Weights for each element of the matrix are allowed. Principal Components are extracted one a time. The algorithm computes  $x = TP'$ , where T is the 'scores' matrix and P is the 'loadings' matrix.

#### Usage

```
empca(
  x,
 w,
  ncomp = min(nrow(x), ncol(x)),center = TRUE,
  scale = TRUE,
 maxiter = 100,
  tol = 1e-06,seed = NULL,
  fitted = FALSE,
  gramschmidt = TRUE,verbose = FALSE
\mathcal{L}
```
#### Arguments

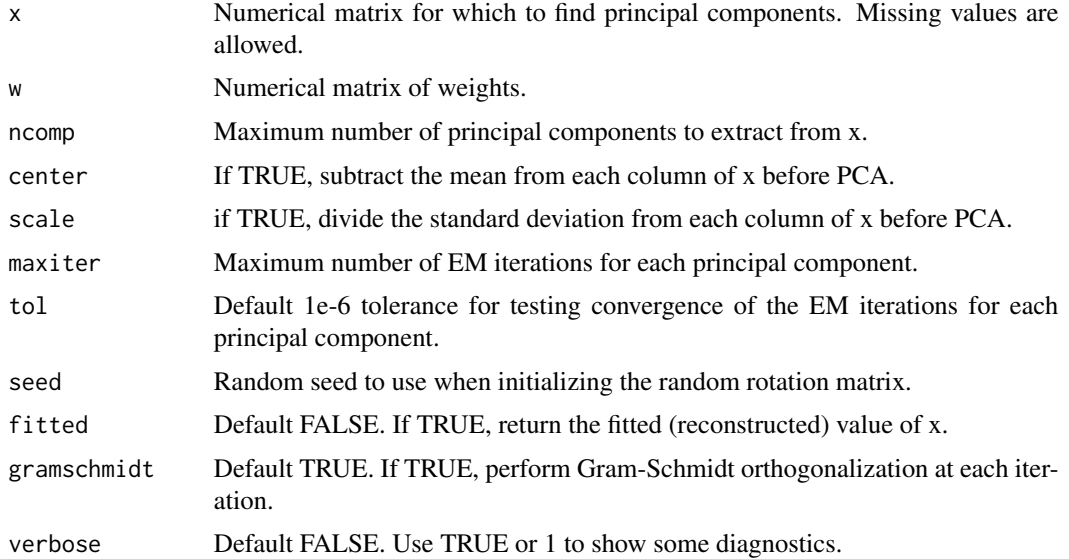

<span id="page-2-0"></span>nipals 3

#### Value

A list with components eig, scores, loadings, fitted, ncomp, R2, iter, center, scale.

#### Author(s)

Kevin Wright

#### References

Stephen Bailey (2012). Principal Component Analysis with Noisy and/or Missing Data. Publications of the Astronomical Society of the Pacific. http://doi.org/10.1086/668105

#### Examples

```
B <- matrix(c(50, 67, 90, 98, 120,
              55, 71, 93, 102, 129,
              65, 76, 95, 105, 134,
              50, 80, 102, 130, 138,
              60, 82, 97, 135, 151,
              65, 89, 106, 137, 153,
              75, 95, 117, 133, 155), ncol=5, byrow=TRUE)
rownames(B) <- c("G1","G2","G3","G4","G5","G6","G7")
colnames(B) <- c("E1","E2","E3","E4","E5")
dim(B) # 7 x 5
p1 \leftarrow empca(B)dim(p1$scores) # 7 x 5
dim(p1$loadings) # 5 x 5
B2 = BB2[1,1] = B2[2,2] = NAp2 = empca(B2, fitted=TRUE)
```
nipals *Principal component analysis by NIPALS, non-linear iterative partial least squares*

#### Description

Used for finding principal components of a numeric matrix. Missing values in the matrix are allowed. Principal Components are extracted one a time. The algorithm computes  $x = TP'$ , where T is the 'scores' matrix and P is the 'loadings' matrix.

#### Usage

```
nipals(
 x,
 ncomp = min(nrow(x), ncol(x)),
```
4 nipals and the contract of the contract of the contract of the contract of the contract of the contract of the contract of the contract of the contract of the contract of the contract of the contract of the contract of t

```
center = TRUE,
 scale = TRUE,
 maxiter = 500,
 tol = 1e-06,startcol = 0,
 fitted = FALSE,
  force.na = FALSE,
  gramschmidt = TRUE,
  verbose = FALSE
\mathcal{L}
```
#### Arguments

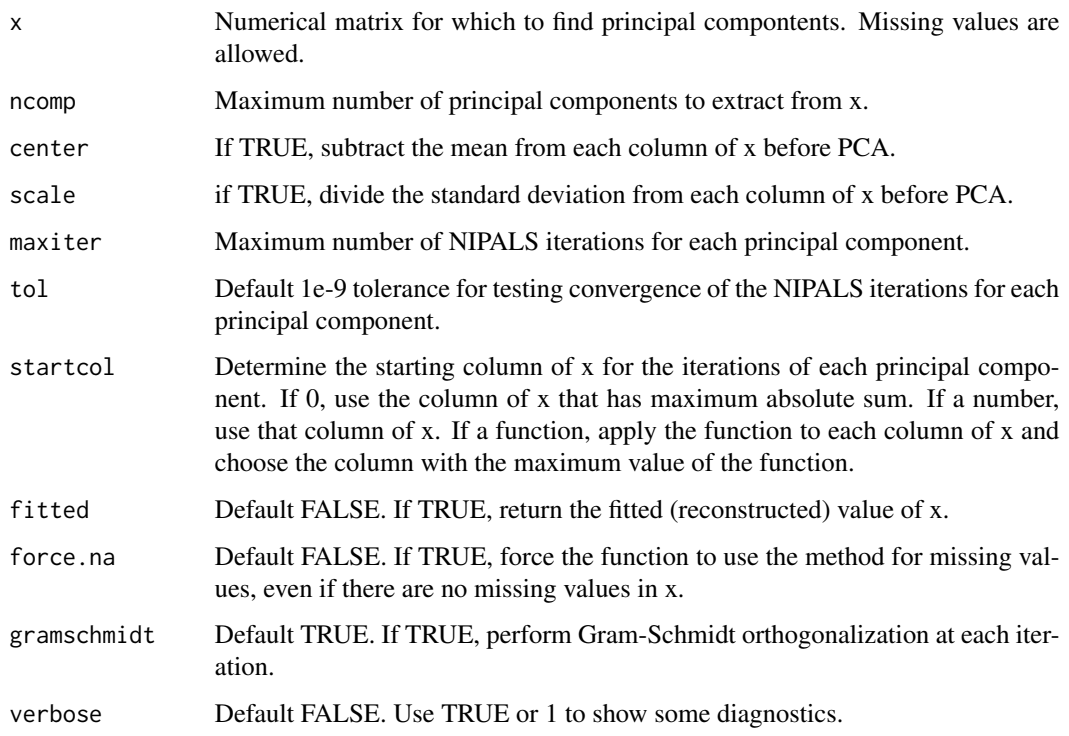

#### Details

The R2 values that are reported are marginal, not cumulative.

#### Value

A list with components eig, scores, loadings, fitted, ncomp, R2, iter, center, scale.

#### Author(s)

Kevin Wright

#### <span id="page-4-0"></span> $\frac{1}{5}$  uscrime  $\frac{5}{5}$

#### References

Wold, H. (1966) Estimation of principal components and related models by iterative least squares. In Multivariate Analysis (Ed., P.R. Krishnaiah), Academic Press, NY, 391-420.

Andrecut, Mircea (2009). Parallel GPU implementation of iterative PCA algorithms. Journal of Computational Biology, 16, 1593-1599.

#### Examples

```
B <- matrix(c(50, 67, 90, 98, 120,
              55, 71, 93, 102, 129,
              65, 76, 95, 105, 134,
              50, 80, 102, 130, 138,
              60, 82, 97, 135, 151,
              65, 89, 106, 137, 153,
              75, 95, 117, 133, 155), ncol=5, byrow=TRUE)
rownames(B) <- c("G1","G2","G3","G4","G5","G6","G7")
colnames(B) <- c("E1","E2","E3","E4","E5")
dim(B) # 7 x 5
p1 <- nipals(B)
dim(p1$scores) # 7 x 5
dim(p1$loadings) # 5 x 5
B2 = BB2[1,1] = B2[2,2] = NAp2 = nipals(B2, fitted=TRUE)
# Two ways to make a biplot
# method 1
biplot(p2$scores, p2$loadings)
# method 2
class(p2) <- "princomp"
p2$sdev <- sqrt(p2$eig)
biplot(p2, scale=0)
```
uscrime *U.S. Crime rates per 100,00 people*

#### Description

U.S. Crime rates per 100,00 people for 7 categories in each of the 50 U.S. states in 1977.

#### Usage

uscrime

#### **6** uscrime **10** uscrime **10** uscrime **10** uscrime **10** uscrime **10** uscrime

#### Format

A data frame with 50 observations on the following 8 variables.

state U.S. state murder murders rape rapes robbery robbery assault assault burglary burglary larceny larceny autotheft automobile thefts

#### Details

There are two missing values.

#### Source

Documentation Example 3 for PROC HPPRINCOMP. http://documentation.sas.com/api/docsets/stathpug/14.2/content/stathp

#### References

SAS/STAT User's Guide: High-Performance Procedures. The HPPRINCOMP Procedure. http://support.sas.com/documentat

#### Examples

```
library(nipals)
head(uscrime)
# SAS deletes rows with missing values
dat <- uscrime[complete.cases(uscrime), ]
dat <- as.matrix(dat[ , -1])
m1 <- nipals(dat) # complete-data method
# Traditional NIPALS with missing data
dat <- uscrime
dat <- as.matrix(dat[ , -1])
m2 <- nipals(dat, gramschmidt=FALSE) # missing
round(crossprod(m2$loadings),3) # Prin Comps not quite orthogonal
```

```
# Gram-Schmidt corrected NIPALS
m3 <- nipals(dat, gramschmidt=TRUE) # TRUE is default
round(crossprod(m3$loadings),3) # Prin Comps are orthogonal
```
# <span id="page-6-0"></span>Index

∗ datasets uscrime, [5](#page-4-0)

empca, [2](#page-1-0)

nipals, [3](#page-2-0)

uscrime, [5](#page-4-0)